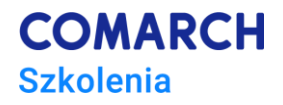

# **Controlling Finansowy i Operacyjny**

# **z wykorzystaniem Microsoft Excel**

## **Cele szkolenia**

Celem szkolenia jest nabycie przez uczestników wiedzy na temat controllingu, rachunkowości zarządczej oraz zastosowania zaawansowanych funkcji Microsoft Excel w obszarze finansów.

Specjalnie dobrane ćwiczenia wykonywane samodzielnie pod nadzorem trenera zapewnią trwałe podniesienie wydajności pracy dzięki wykorzystaniu zaawansowanych funkcji Microsoft Excel. Po zakończeniu szkolenia każdy uczestnik będzie mógł samodzielnie pracować w programie Microsoft Excel wykorzystując poznane na szkoleniu funkcjonalności programu.

# **Umiejętności**

Dzięki szkoleniu uczestnik będzie:

- Wykorzystywać MS Excel w zagadnieniach finansów i controllingu
- Obsługiwać zaawansowane funkcje arkusza kalkulacyjnego
- Wykonywać skomplikowane obliczenia za pomocą formuł i funkcji
- Tworzyć narzędzia wspierające system informacji zarządczej w firmie
- Analizować dane za pomocą sum częściowych, tabel przestawnych i symulacji

## **Profil uczestników**

Szkolenie przeznaczone jest dla osób pracujących w finansach, rachunkowości lub pragnących rozwinąć swoje kompetencje w tych obszarach.

# **Przygotowanie uczestników**

Od uczestników szkolenia wymagana jest podstawowa wiedza z zakresu finansów i rachunkowości. Z technicznego punktu widzenie wymagana jest znajomość środowiska Windows oraz zagadnień poruszanych na szkoleniu *Microsoft Excel – poziom podstawowy*.

Minimalne umiejętności to: edycja danych, podstawowe formuły i funkcje, proste formatowanie danych, wykresy, drukowanie, sortowanie i autofiltr.

## **Szczegółowy program szkolenia**

#### **Controlling Finansowy i Operacyjny**

Informacja zarządcza w organizacji

- Controlling, organizacja i wdrożenie w przedsiębiorstwie
- Metodologia i funkcje controllingu i rachunkowości zarządczej
- Rola informacji w organizacji
- System informacyjny
- Cechy informacji

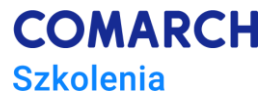

- Rola IT w systemie informacyjnym
- Wdrożenie controllingu, bariery przy wdrażaniu
- Rola Controllera, miejsce w organizacji

Analiza wskaźnikowa z wykorzystaniem MS Excel

- Wskaźniki płynności
- Wskaźniki rentowności
- Wskaźniki zadłużenia
- Wskaźniki efektywności

Narzędzia pomiaru ryzyka operacyjnego oraz finansowego

- Analiza progu rentowności
- Analiza marginesu bezpieczeństwa
- Zastosowanie dźwigni operacyjnej
- Zastosowanie dźwigni finansowej
- Zysk przypadający na akcję

Sprawozdania finansowe w firmie

- Rodzaje sprawozdań finansowych oraz ich analiza w programie MS Excel
- Konsolidacja raportów na przykładzie Rachunku Zysków i Strat (P&L)
- Zastosowanie funkcji wyszukujących oraz ich ograniczenia
- Wielowymiarowa analiza odchyleń w stosunku do planów i oraz różnych okresów
- Metodyka ustalania odchyleń w elastycznym rachunku kosztów standardowych

#### Budżetowanie w organizacji

- Standaryzacja raportów oraz wizja planowania w organizacji
- Budżetowanie, tworzenie formatek do budżetowania
- Wyzwania techniczne konsolidacji budżetu
- Tabele Przestawne jako uniwersalne narzędzie raportowania
	- Praktyczne wykorzystanie Tabel Przestawnych,
	- Zastosowanie narzędzi filtrowania oraz personalizacja raportów
	- Wykresy przestawne oraz ich funkcje,
	- Dashboardy, tworzenie pulpitów menedżerskich,

Key Performacje Indicators

- Rodzaje wskaźników oceny efektywności działania organizacja oraz ich rola
- Wskaźniki oceny efektywności sprzedaży
- Wskaźniki efektywności działania zespołów
- Wskaźniki efektywności działów nieprodukcyjnych np. marketingu

Controlling HR oraz ocena efektywności i produktywności

- Weryfikacja oraz kalkulacja FTE w ujęciu procesowym,
- Kalkulacja FTE w oparciu o rejestrację czasu pracy.
- Analiza produktywności oraz kalkulacja utylizacji na poziomie zespołów
- produkcyjnych.

#### **Microsoft Excel**

Zaawansowana edycja danych

- Wklejanie specjalne
- Dynamiczne i statyczne obrazy danych
- Ukrywanie danych

Wykonywanie obliczeń za pomocą formuł i funkcji oraz zagnieżdżanie funkcji

- Przykłady funkcji logicznych, np. JEŻELI, ORAZ, LUB, NIE
- Funkcje daty i czasu, np: DNI.ROBOCZE, DZIŚ, TERAZ, CZĘŚĆ.ROKU
- Funkcje matematyczne: ZAOKR, SUMA.WARUNKÓW, SUMA.JEŻELI i inne
- Funkcje tekstowe ZŁĄCZ.TEKSTY, TEKST, KWOTA, DŁ, PORÓWNAJ
- Funkcje statystyczne LICZ.JEŻELI, ŚREDNIA.JEŻELI, ŚREDNIA WARUNKÓW,
- Funkcje wyszukiwania i adresu, np.: INDEKS, PODAJ.POZYCJĘ, WYSZUKAJ

Filtry zaawansowane

- Metody filtrowania danych
- Filtry zaawansowane

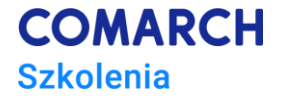

- Stosowanie warunków filtra
- Filtry zależne od formuł i funkcji

Analizowanie danych za pomocą tabel przestawnych

- Pojęcie tabeli przestawnej
- Tworzenie tabel przestawnych
- Modyfikacje tabel przestawnych
- Obliczenia na tabeli przestawnej
- Grupowanie danych w tabeli
- Przykłady użycia tabel przestawnych
- Wykresy przestawne
- Raporty tabeli przestawnej
- Filtrowanie danych tabeli za pomocą fragmentatorów
- Konsolidacja tabel
- Tworzenie relacji między tabelami
- Wykorzystanie osi czasu
- Funkcje Wyszczególnij, Uogólnij i Przechodzenie krzyżowe
- Tworzenie autonomicznych wykresów przestawnych

Importowanie i eksportowanie danych

- Importowanie danych z innych aplikacji
- Eksportowanie danych do innych aplikacji

Zarządzanie zeszytami

Zabezpieczenia plików

- Zabezpieczenia arkuszy
- Zabezpieczenia skoroszytów
- Ukrywanie danych

## **Metoda realizacji szkolenia**

Szkolenie realizowane jest w formie naprzemiennie następującej po sobie części teoretycznej w postaci mini wykładów oraz części praktycznej w postaci ćwiczeń komputerowych. Szkolenie łączy w sobie fachową wiedzę merytoryczną z praktycznymi przykładami jej wykorzystania w środowisku pracy. Ćwiczenia skonstruowane są w sposób, który wspiera utrwalenie nabytej wiedzy, oraz przyszłe twórcze wykorzystanie jej w dalszym rozwoju umiejętności obsługi Microsoft Excel.

## **Liczba dni, liczba godzin szkoleniowych**

3 dni, 24 godziny szkoleniowe

# **Ścieżka rozwoju po szkoleniu**

Udział w szkoleniu pozwala zapoznać się z programem Microsoft Excel 2013 w stopniu umożliwiającym dalszą samodzielną pracę z programem przy wykorzystaniu zaawansowanych funkcji, szkolenie nie wyczerpuje jednak wszystkich jego możliwości.

W celu dalszego kształcenia umiejętności obsługi arkusza kalkulacyjnego Microsoft Excel 2013 rekomendujemy udział w następujących szkoleniach (wg stopnia zaawansowania):

- *Analiza finansowa w Microsoft Excel*
- *Cash Flow*
- Visual Basic for Application w MS Excel seria szkoleń z zakresu programowania